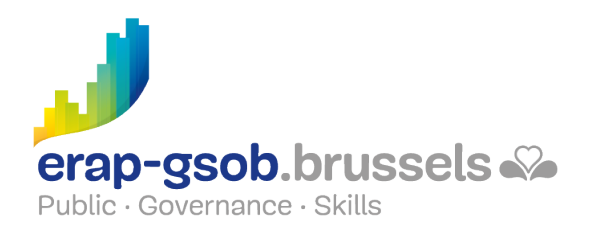

# EXCEL - BASISFUNCTIES

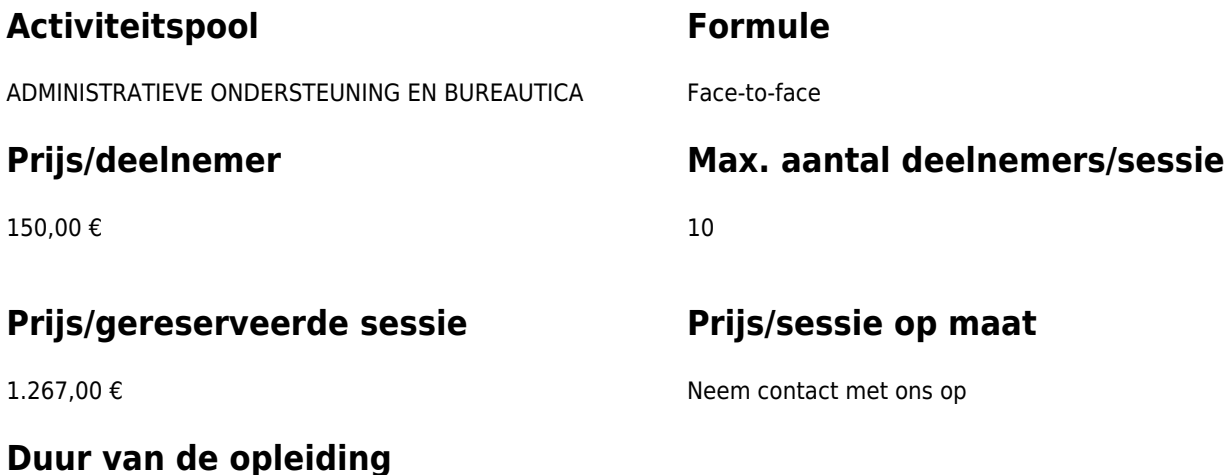

2 HELE DAGEN

### **Contactpersoon**

Patrick GILET Beheerder klantendossiers - IT beheerder

pgilet@erap-gsob.brussels

## **Beschrijving van de opleiding**

#### **Doelstellingen**

Het doel van de opleiding is om de deelnemers een basiskennis Excel aan te reiken, zodat ze hun werkzaamheden efficiënter kunnen uitvoeren en organiseren en/of tijd winnen.

#### **Doelgroep**

De opleiding is toegankelijk voor ambtenaren van de gemeentebesturen, de OCMW's, de politiezones en de gewestelijke en paragewestelijke instellingen van het Brussels Hoofdstedelijk Gewest en voor medewerkers van de ministerkabinetten.

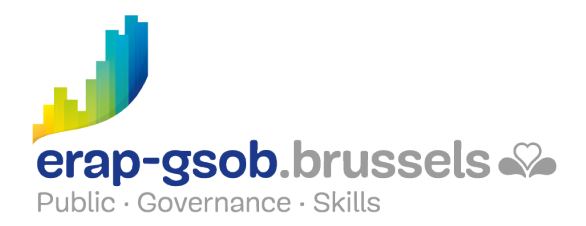

### **Pedagogische methoden**

De gebruikte pedagogische methodes zijn gebaseerd op de volgende elementen:

- Bijbrengen van theoretische kennis
- Maken van concrete en gediversifieerde oefeningen, aangepast aan het niveau en de behoeften van de deelnemers
- Toepassingen of oefeningen die aansluiten bij de praktijk
- Oefeningen die inzoomen op een specifieke functie van het programma en algemene oefeningen
- Ruimte voor vragen & antwoorden
- Verspreiding van compleet didactisch materiaal.

#### **Inhoud**

- Kennismaking met het softwarepakket
- Gegevens invoeren, verplaatsen en verhogen
	- Bestanden beheren
	- o Selecteren en werken in Excel
	- Oefeningen
	- Gegevens invoeren
	- Automatisch vullen
	- Gegevens kopiëren en verplaatsen
- Eenvoudige berekeningen maken en basisformules gebruiken
	- Rekenen in Excel
	- Gebruik maken van de formules
	- Prioriteitsregels in een formule
	- Een functie invoeren
	- Automatisch optellen en werken met gemiddelden
	- Bedieningspanelen met automatische berekeningen maken
- Tabellen opmaken en beheren voor scherm- en afdrukformaat.
- Vormgeving van een tabel
- Tabellen beheren voor afdrukken
	- Gegevens vormgeven om af te drukken
	- De gegevens aanpassen op het blad
	- o Staande of liggende pagina
	- $\circ$  Marges aanpassen
	- Gegevens centreren op het blad
	- De bovenste rijen/linkse kolommen herhalen op alle pagina's
	- Kop- en voettekst beheren
	- Werken met pagina-eindes (als het niveau van de deelnemers dit toelaat)
	- Oefeningen
- Werken met grote tabellen
	- Vormgeving van de gegevens op het scherm
	- Rijen en kolommen vergrendelen

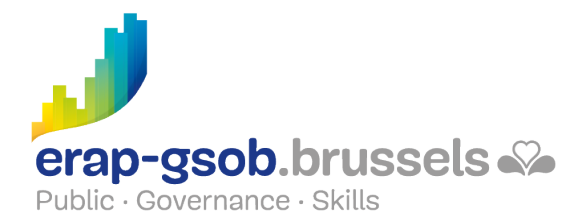

- Een overzicht maken
- Meervoudige selectie
- De verschillende weergaveformaten
- Het gepersonaliseerde formaat
- Een gepersonaliseerde reeks gegevens maken (als het niveau van de deelnemers dit toelaat)
- Gegevens duidelijk voorstellen met behulp van grafieken
	- Gegevens in grafiekvorm presenteren
		- Een grafiek aanpassen
- Beheer van basistabellen: sorteren, filteren ...
	- Werken met databases

#### **Beschikbaarheid in de catalogus**

Beschikbaarheid (bij voldoende inschrijvingen) en voorwaarden gegarandeerd tot 02 November 2024.